## **TAPESCRIPT**

## *Narrator: Listening Test*

*Connection Problem*

*Section 3*

*You will hear Steve calling Jenny to help her fix the Internet problem.*

*The recording will be played twice. Do as much as you can the first time and answer all the questions the second time.*

*You have 30 seconds to look at your questions. [30 sec music] Listen and answer the questions.*

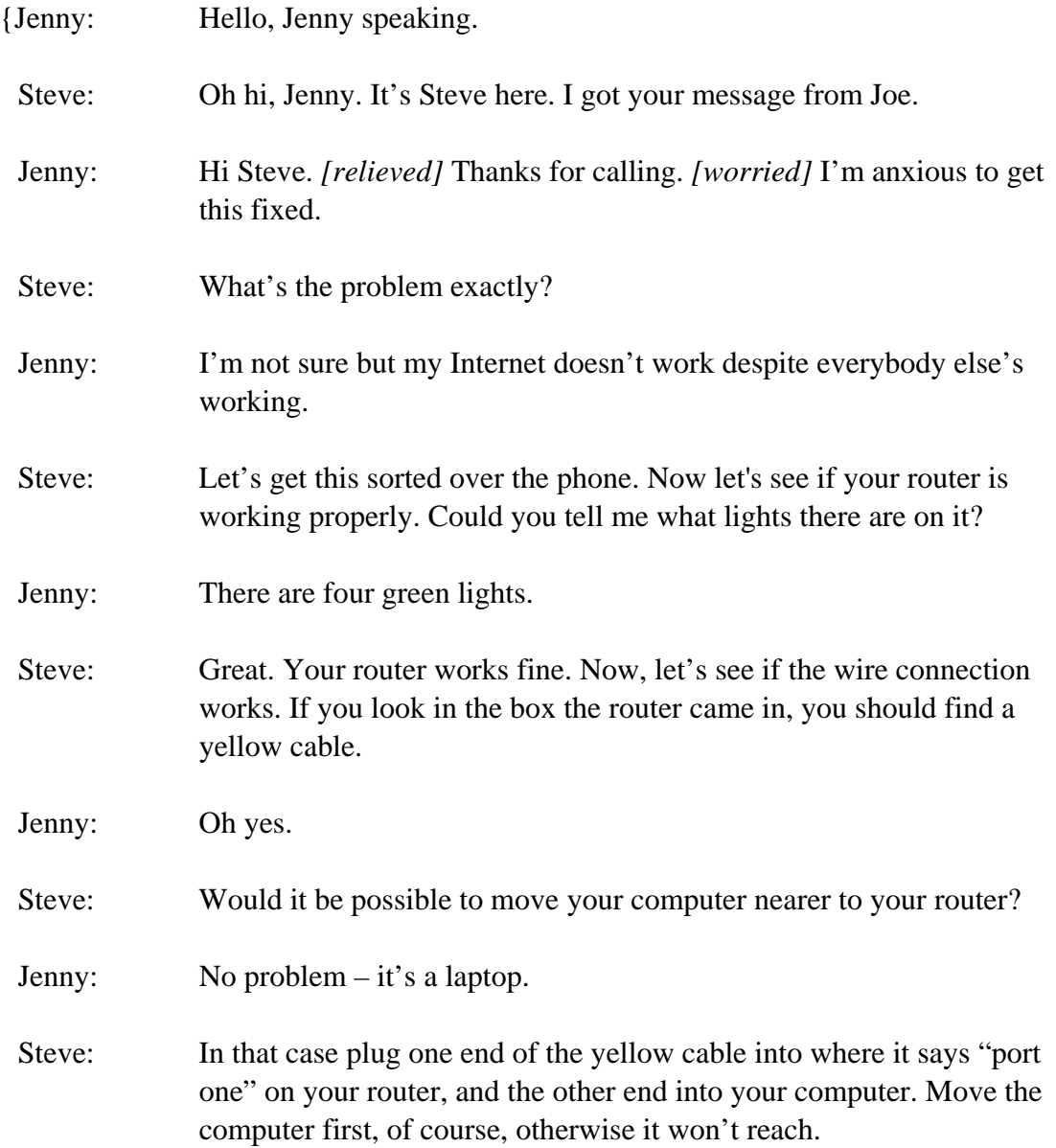

## **TAPESCRIPT**

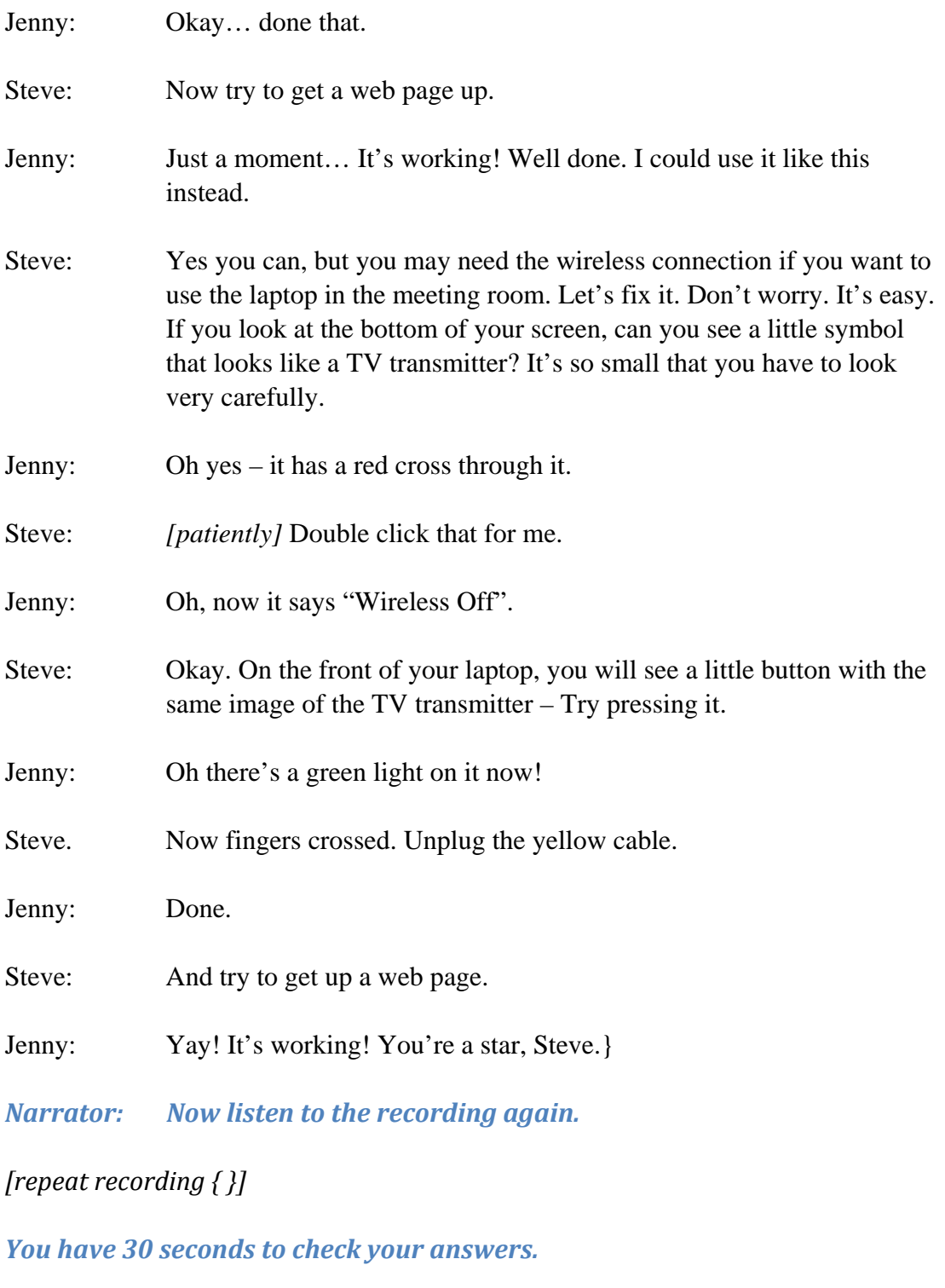

*[30 sec music]*

*This is the end of Section 3.*